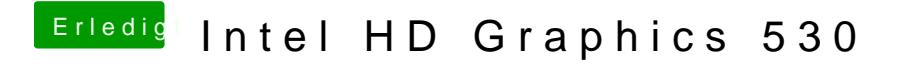

Beitrag von spackofatz vom 22. Dezember 2018, 18:22

Jo. Einstellungen passen. Leider aber dennoch ohne Erfolg